# Руководство по эксплуатации

Внешний бокс

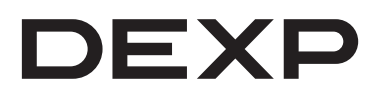

# **Уважаемый покупатель!**

Благодарим Вас за выбор нашей продукции.

Мы рады предложить Вам изделия и устройства, разработанные и изготовленные в соответствии с высокими требованиями к качеству, функциональности и дизайну. Перед началом эксплуатации внимательно прочитайте данное руководство, в котором содержится важная информация, касающаяся Вашей безопасности, а также рекомендации по правильному использованию продукта и уходу за ним. Позаботьтесь о сохранности настоящего Руководства и используйте его в качестве справочного материала при дальнейшей эксплуатации изделия.

## **Инструкция по установке**

- 1. Откройте крышку бокса (некоторые модели могут потребовать использования комплектной отвертки, чтобы открутить фиксирующие винты).
- 2. Если Ваш бокс имеет выдвижные салазки, осторожно выдвиньте их.
- 3. Установите жесткий диск в бокс таким образом, чтобы его разъемы совпадали с коннекторами бокса.
- 4. Если необходимо, задвиньте салазки с жестким диском в бокс, затем закройте крышку.
- 5. Подключите бокс с жестким диском к компьютеру посредством комплектного USB-кабеля. Световые индикаторы на боксе начнут мигать. Операционная система компьютера определит новое устройство (на это может потребоваться несколько минут), после чего жесткий диск будет доступен в системе.

### **Инструкция по эксплуатации**

Для использования высокоскоростного USB бокса для жесткого диска необходимо подключить его к компьютеру с помощью USB-кабеля. Операционные системы Windows ME, 2000, X, Vista, Windows 7, Windows 8, Windows 10 поддерживают устройство без установки драйвера. Если на Вашем ПК установлена операционная система Windows 98, Вам потребуется запустить программу для установки драйвера.

#### **Примечания:**

- 1. Жесткий диск следует отформатировать перед началом использования.
- 2. Не отсоединяйте устройство, если индикатор чтения/записи информации включен или мигает. Дождитесь, пока индикатор погаснет, прежде чем отключить устройство от компьютера.

## **Гарантийные обязательства**

Производитель гарантирует бесперебойную работу устройства в течение всего гарантийного срока, а также отсутствие дефектов в материалах и сборке. Гарантийный период исчисляется с момента приобретения изделия и распространяется только на новые продукты. В гарантийное обслуживание входит бесплатный ремонт или замена элементов, вышедших из строя не по вине потребителя в течение гарантийного срока при условии эксплуатации изделия согласно руководству пользователя. Ремонт или замена элементов производится на территории уполномоченных сервисных центров.

**Актуальный список сервисных центров по адресу:** https://www.dns-shop.ru/service-center/

**Срок гарантии:** 12 месяцев. **Срок эксплуатации:** 12 месяцев.

## **Дополнительная информация**

**Изготовитель:** Шэньчжень ОРИКО Тэкнолоджис Ко., Лтд.

F9, Хэдквотерс Экономик Сентер Билдинг, научно-технологический парк Чжунхайсинь, шоссе Булань, г. Шэньчжэнь, Китай.

Сделано в Китае.

#### **Импортер в России:** ООО «Атлас».

690068, Россия, Приморский край, г. Владивосток, проспект 100-летия Владивостока, дом 155, корпус 3, офис 5.

Спецификации и информация о продукте могут быть изменены без уведомления пользователя. Фактический интерфейс устройства может отличаться от представленного в данном руководстве.

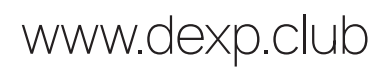